## 7. Predikáty a vzory, interpolace a aproximace

Některé užitečné predikáty:

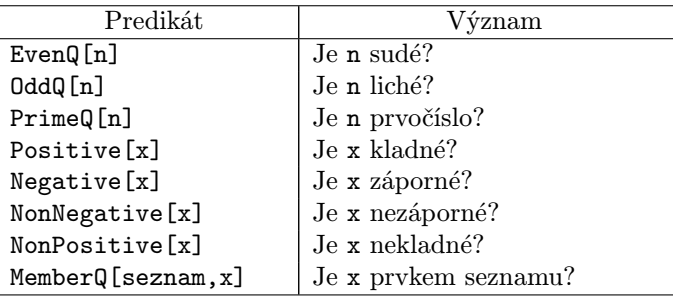

Predikáty jsou také <, >, <=, >=, ==, !=.

Výběr prvků seznamu, pro které predikát dává True: Select[seznam,predikát]

Logické spojky: p || q (p nebo q) p & k q (p a zároveň q) !p (negace p)

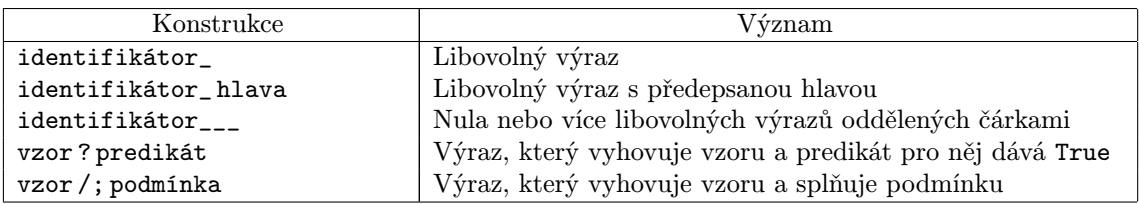

Počet prvků seznamu vyhovujících vzoru: Count [seznam, vzor] Prvky seznamu, které (ne)vyhovují vzoru: Cases[seznam,vzor] DeleteCases[seznam,vzor]

Lagrangeův interpolační polynom: InterpolatingPolynomial[data,x] data mají tvar  $\{a_1, a_2,...\}$  nebo  $\{\{x_1, y_1\}, \{x_2, y_2\},...\}$ .

Po částech polynomiální interpolace: Interpolation[data]

Výsledkem je tzv. interpolační funkce (InterpolatingFunction).

Stupeň interpolačních polynomů lze nastavit volbou InterpolationOrder->n (výchozí stupeň je 3).

Numerické řešení diferenciální rovnice nebo soustavy rovnic:

NDSolveValue[{rovnice,počáteční podmínky},x[t],{t,min,max}]

 $NDSolveValue[$   $\{fromice_1, rowlice_2, \ldots, po$ čáteční  $podmínky\}$ ,  $\{x[t], y[t], \ldots\}$ ,  $\{t, min, max\}$ Výstupem je jedna nebo více interpolačních funkcí.

Aproximace metodou nejmenších čtverců: Fit[data, $\{f_1[x],f_2[x],\ldots\}$ ,x] hledá lineární kombinaci zadaných funkcí. FindFit[data,f[x,a,b,...],{a,b,...},x] hledá hodnoty parametrů v obecném modelu.

## Cvičení

1. Přirozené číslo n se nazývá dokonalé, jestliže je rovno součtu všech svých dělitelů kromě n. Např. číslo  $6 = 1 + 2 + 3$  je dokonalé. Definujte predikát perfectQ[n], který vrátí True, právě když n je dokonalé číslo (použijte funkci Divisors[n], která vrací seznam všech dělitelů n). Pomocí Select najděte všechna dokonalá čísla menší než 10 000.

2. Prvočíselnými dvojčaty nazveme každou dvojici prvočísel tvaru  $(p, p + 2)$  (např. 11 a 13). Pomocí Select nebo Cases najděte všechna prvočíselná dvojčata menší než 1000.

Návod: Místo práce s dvojicemi čísel je jednodušší najít všechna čísla p taková, že p a  $p + 2$  jsou prvočísla. Ze seznamu takto získaných čísel p pak zkonstruujte seznam dvojic  $(p, p + 2)$ , můžete využít např. Transpose.

3. Najděte polynom, který má v bodech 1, 2, 3, 4 hodnoty 3, 5, 8, 13. Přesvědčete se o správnosti výsledku pomocí ListPlot a Plot.

4. Diferenciální rovnice  $x''(t) = -\sin x(t)$  popisuje pohyb kyvadla;  $x(t)$  je úhel, o který je kyvadlo vychýleno z rovnovážné polohy v čase  $t$  (tj.  $x(t) = 0$  znamená, že kyvadlo je v čase  $t$  v nejnižší poloze). Najděte numerické řešení této diferenciální rovnice s počátečními podmínkami a)  $x(0) = 3.1, x'(0) = 0$ b)  $x(0) = 3.2, x'(0) = 0$ . Zobrazte grafy obou nalezených řešení.

5. Najděte numerické řešení Lorenzovy soustavy diferenciálních rovnic

$$
x'(t) = 10(y(t) - x(t)), \ \ y'(t) = 28x(t) - y(t) - z(t)x(t), \ \ z'(t) = -\frac{8}{3}z(t) + x(t)y(t)
$$

na intervalu  $t \in [0, 50]$  s počátečními podmínkami  $x(0) = y(0) = z(0) = 5$ . Zobrazte nalezenou trojici funkcí x, y, z jako prostorovou křivku (použijte ParametricPlot3D).

6. Fibonacciho čísla jsou definována hodnotami  $F_1 = F_2 = 1$  a rekurentním vzorcem  $F_{n+2} = F_{n+1} + F_n$ . Číslo  $F_n$  lze v Mathematice získat pomocí Fibonacci [n]. Naprogramujte funkci, která pro zadané  $n \in \mathbb{N}$ najde všechna  $k \in \{1, \ldots, n\}$  taková, že  $F_k$  je prvočíslo. Lze dokázat, že je-li  $k \geq 5$  a  $F_k$  je prvočíslo, pak také k je prvočíslo. Pokuste se toto tvrzení experimentálně ověřit.

7. Najděte všechny dvojice přirozených čísel  $(a, b)$  takové, že  $a, b \le 100$  a číslo  $(a + b)!$  je dělitelné číslem a! + b!. Znázorněte nalezené dvojice jako body v rovině. Najděte přímku, která nejlépe aproximuje tyto body, a doplňte ji do obrázku.

8. Zjistěte, co dělá následující funkce, pokud na vstupu zadáme seznam čísel:

maxima[s\_List]:=s //.{a\_\_\_,b\_,c\_,d\_\_\_}/; c<=b -> {a,b,d}

9. Funkce  $f : \mathbb{N} \to \mathbb{N}$  je definována počátečními hodnotami  $f(1) = 34, f(2) = 5$  a rekurentními vzorci  $f(3k) = 10f(k) + 76$ ,  $f(3k+1) = 10f(k) - 2$ ,  $f(3k+2) = 10f(k) + 8$ , kde  $k \in \mathbb{N}$ . Naprogramujte funkci pro výpočet  $f(n)$ . Sestrojte graf hodnot  $f(n)$  pro  $n \in \{1, \ldots, 100\}$ . Pro jaká čísla  $n \in \{1, \ldots, 100\}$  platí, že  $f(n) > \max\{f(1), \ldots, f(n-1)\}$ ? Zkuste stejnou otázku zodpovědět pro čísla z intervalu  $\{1, \ldots, 10000\}$ . Návod: Sestrojte seznam dvojic  $(n, f(n))$  pro  $n \in \{1, ..., 10000\}$ . Najděte v něm všechny dvojice  $(n, f(n))$ takové, že  $f(n) > \max\{f(1), \ldots, f(n-1)\}.$ 

10. Naprogramujte funkci komprese pro "komprimaci" seznamů s opakujícími se prvky. Výstupem bude seznam dvojic tvaru {prvek,počet opakování}, tj. např. komprese[{a,a,a,b,b,c,a,a,a}] vrátí seznam {{a,3},{b,2},{c,1},{a,3}}.

Návod: Nejprve převeďte zadaný seznam  $\{x,y,z,...\}$  na tvar  $\{\{x,1\},\{y,1\},\{z,1\},...\}$ , poté na něj aplikujte vhodné lokální pravidlo.